## СОДЕРЖАНИЕ

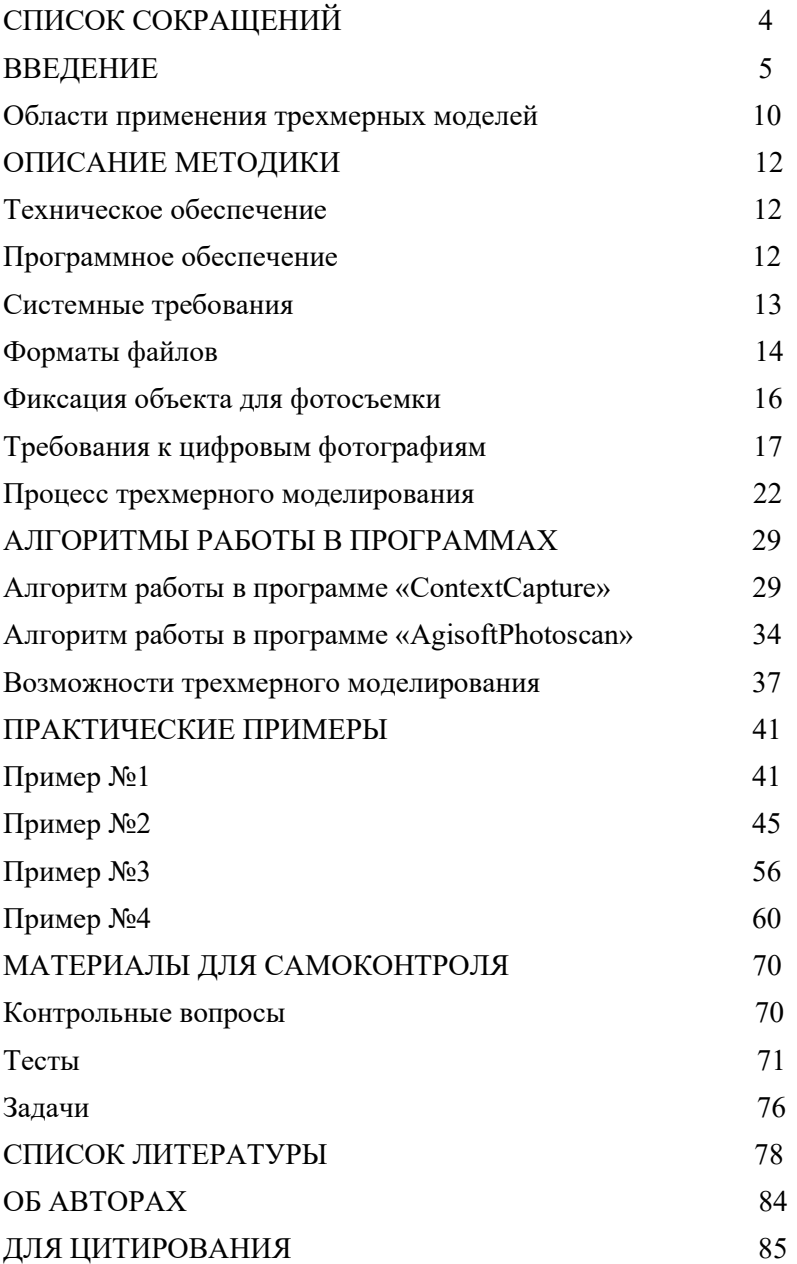